# **Jours Fériés d'une année**

- Affiche la liste des jours fériés d'une année donnée en argument.
- Script directement fonctionnel (pas de modification nécessaire).

### **L'aide**

```
Usage : feries ANNEE
           feries --help
Lister les jours fériés d'une ANNEE donnée en argument.
Option :
     -h,--help Afficher cette aide et quitter.
L'ANNEE doit être du format AAAA.
Si ANNEE est omis, utiliser l'année en cours.
```
#### Tawal®©

## **Le script**

(mis à jour le 10-03-2023)

#### [feries](http://debian-facile.org/_export/code/utilisateurs:tawal:scripts:jours-feries?codeblock=1)

```
#!/bin/bash
### Couleurs et Formats Textes
Surb='\\e[1m']Rst='\e[m'
### Fonctions
usage() \in echo -e "Usage : ${Surb}${0##*/} ANNEE${Rst}"
    echo -e " ${Surb}${0##*/} --help${Rst}"
    echo
    echo -e "Lister les jours fériés d'une ${Surb}ANNEE${Rst} donnée en
argument."
    echo
    echo "Option :"
    echo " -h,--help Afficher cette aide et quitter."
    echo
    echo -e "L'${Surb}ANNEE${Rst} doit être du format
${Surb}AAAA${Rst}."
    echo -e "Si ${Surb}ANNEE${Rst} est omis, utiliser l'année en
```

```
cours."
     printf "%55s\n" "Tawal®©"
     exit 0
}
err opt() \{ echo -e "L'option '${Surb}$1${Rst}' n'est pas reconnue." >&2
     exit 1
}
### Gestion Options et Arguments
while getopts :h-: opt
do
    case $opt in
        h) usage \vdots -) case $OPTARG in
               help) usage ;;
                   *) err_opt --"$OPTARG" ;;
           esac ::
         *) err_opt -"$OPTARG" ;;
     esac
done
an=$1
if [ $# -eq 0]then
     echo "Recherche sur l'année en cours."
     an=$(date +%Y)
fi
if ! [ $an = \sim [0-9]{4}$ ]]
then
     echo "L'année doit comporter 4 chiffres." 1>&2
     exit 1
fi
### Corps du Programme
echo "Jours fériés de l'année $an :"
echo
Paques=$(date --date="$(ncal -e "$an" | awk -F"/" '{print $3"-"$2"-
"$1}')" +%s)
tmp="Jour de l'An:$(date --date="$an"-01-01 +%s):
Fête du Travail:$(date --date="$an"-05-01 +%s):
Armistice 1945:$(date --date="$an"-05-08 +%s):
Fête Nationnale:$(date --date="$an"-07-14 +%s):
```

```
Assomption:$(date --date="$an"-08-15 +%s):
Toussaint:$(date --date="$an"-11-01 +%s):
Armistice 1918:$(date --date="$an"-11-11 +%s):
Noël:$(date --date="$an"-12-25 +%s):
Lundi de Pâques:$((Paques+1*86400)):
Ascension:$((Paques+39*86400)):
Lundi de Pentecôte:$((Paques+50*86400)):"
while { read -rd":" nom; read -rd":" secondes; }
do
      [ $nom = \hat{a}|ê|ë|ô ]] & long1=21 || long1=20
       read -ra date < <(date --date=@"$secondes" "+%A %d %B %Y")
      [[ \frac{\frac{\pi}{2}}{\frac{\pi}{2}} \frac{\pi}{2} \frac{\pi}{2} \frac{\pi}{2} \frac{\pi}{2} \frac{\pi}{2} \frac{\pi}{2} \frac{\pi}{2} \frac{\pi}{2} \frac{\pi}{2} \frac{\pi}{2} \frac{\pi}{2} \frac{\pi}{2} \frac{\pi}{2} \frac{\pi}{2} \frac{\pi}{2} \frac{\pi}{2} \frac{\pi}{2} \frac{\pi}{2} \frac{\pi}{2} \frac{\pi}{2 printf "%-3s%-${long1}s%-3s%-9s%-3s%-${long2}s%-5s\n" "" "$nom" ":"
"${date[@]}"
done < <(sort -n -t":" -k2 <<<"$tmp")
echo
```
### **Exemple de retour**

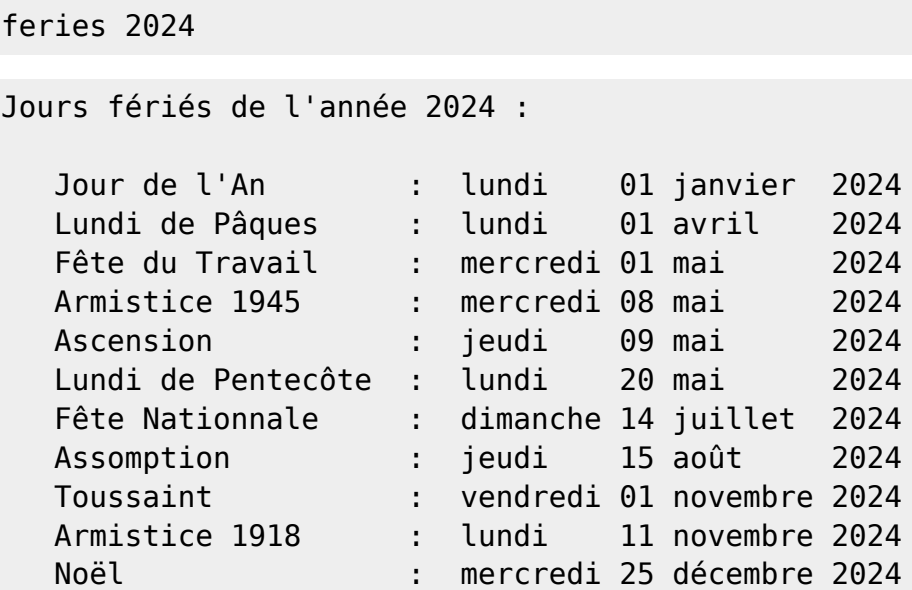

From: <http://debian-facile.org/> - **Documentation - Wiki**

Permanent link: **<http://debian-facile.org/utilisateurs:tawal:scripts:jours-feries>**

Last update: **14/05/2023 12:55**

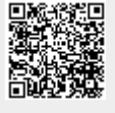